## **[View Legal Notices](https://storageauctionsolutions.com/view-legal-notices/)**

When using the Legal Notices search below you will be redirected to a new page with your results. Once on the results page, click on the facility name in green to expand, view and print a notice.

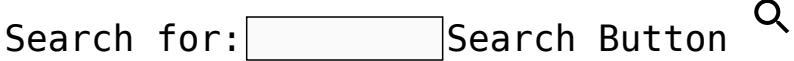